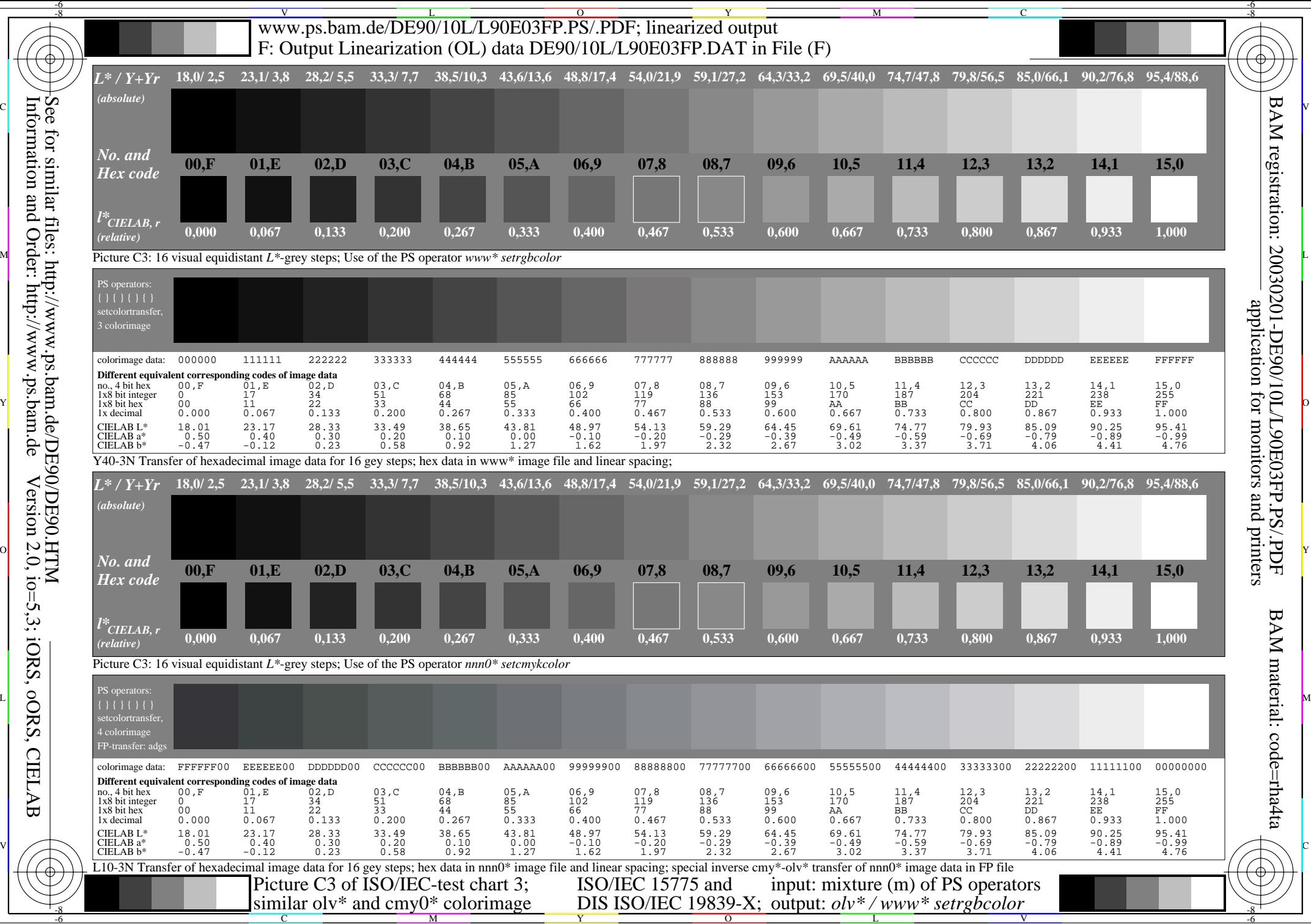

Information and Order: http://www.ps.bam.deSee for similar files: http://www.ps.bam.de/DE90/DE90.HTM Version 2.0, io=5,3; iORS, oORS, CIELAB **CIELA** 

₩